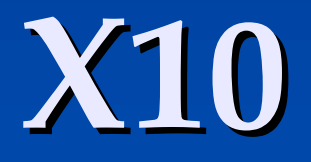

Jonathan Lee Daniel Lee

## **What is X10?**

**Programming language designed for high**performance, high-productivity computing on high-end computers **Development at IBM Research Research Object oriented (OO) Language Intended to have simple and clear** semantics

# **Key Design Decisions Decisions**

- **Introduce a new programming language Use the Java programming language as a** starting point
	- $\blacksquare$  Added a few new things, took away some old things
- $\blacksquare$  Uses partitioned global address space (PGAS) model

# **Programming Programming Model: Places**

- $\blacksquare$  Collection of data objects and activities (think of as threads) that operate on the data
- $\blacksquare$  Can think of as a "virtual shared-memory multiprocessor"
- Every  $X10$  activity runs in a place
- $\blacksquare$  Can get reference to the current place with the constant here
- $\blacksquare$  Places are ordered and the methods next() and prev() can be used to cycle through them

# **Programming Model: PGAS**

- **No. 210 uses PGAS (Partitioned Global** Address Space)
- **Each place has "partition" of address** space
- $\blacksquare$  Scalar objects are allocated completely at a single place
- $\blacksquare$  Elements of an array may be distributed across multiple places

# **X10 Activities, Places, PGAS Diagram Diagram**

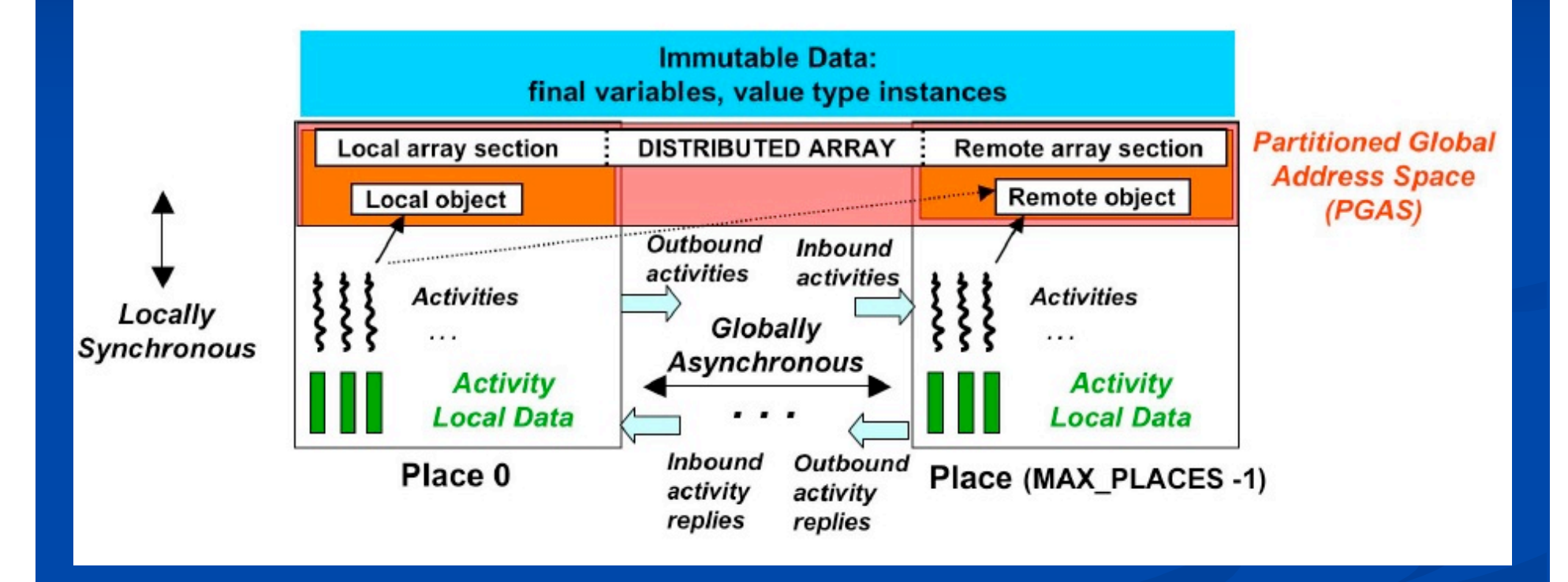

X10 activities, places, and PGAS

## **Programming Construct: async**

- **Can create asynchronous activities using** async statement
- async (P) S
	- $\blacksquare$  Spawns an activity at the place designated by P to execute S
- $\blacksquare$  Creates parallelism!
- $\blacksquare$  Can be thought of as extremely lightweight threads

# **Async Example Example**

System.out.println(1); async (place.next()) { System.out.println(2); **}** System.out.println(3);

#### Data Structures: Region

 $\blacksquare$  Regions: Just a collection of points  $\blacksquare$  Simple contiguous ranges:  $[0:N]$  $\blacksquare$  Multidimensional blocks: [0:N,0:M] **Can create arbitrary regions of any dimension** 

### Data Structures: Region

**Region Operations:** Union: R1 || R2 Intersection: R1 && R2 Set Difference: R1 - R2

### **Data Structures: Distributions**

**Distributions: Maps each point in a region** to a specific place

Built in Distributions:

- **Constant: all points map to a single place**
- **Block: contiguous sets of points equally divided** among places

**Cyclic: Every Nth point assigned to a place** 

## **Data Structures: Distributions**

#### **Distribution Operations:**

- Also include:
	- Range Restriction: D | R
	- **Place Restriction: D | P**
	- **Indexing for places: D[p]**

#### **Example: Block Star Distribution**

```
Distribution d = dist.factory.block([0,N], places);Distribution blockstar = [0:-1,0:-1]->here;
for (point p : d) {
   blockstar = blockstar | | [0:M]-\text{Id}[i] |;
}
```
### Data Structures: Arrays

#### $\blacksquare$  X10 Arrays:

- Takes a distribution as a parameter to assign data to places
- Example: double[.] data = new double[[0:N]->here];
- Built in and user defined functions support
	- **Scans**
	- $\blacksquare$  Overlays
	- **Reductions**
	- **Lifting**
	- **Initialization**

# Programming Construct: for

#### for (point  $p : R$ ) S

 $\blacksquare$  Pointwise for for sequential iteration by a single activity

#### **Equivalent to Java foreach loops**

```
ν Example:
```

```
Region r = [0:N];
int[.] x = new int[r > here];for (point p(i) : r) {
  x[p] = i * 2;}
```
# **Programming Construct: foreach foreach**

**foreach (point p : R) S**  $\blacksquare$  For parallel iteration in a single place  $v =$  for (point p : R) async (here) { S }  $v$  Example: Region  $r = [0:N]$ ;  $int[.] x = new int[r > here];$ foreach (point  $p(i) : r$ ) {  $x[p] = i * 2;$ }

# **Programming Construct: ateach**

```
\blacksquare ateach (point p : D) S
   For parallel iteration across multiple places
   v = for (point p : D) async (D[p]) { S }
   v Example:
       Distribution d = [0:4]->place(0) II
                 [5:9]->place(1);
       int[.] x = new int[d];ateach (point p(i) : r) {
         x[p] = i * 2;}
```
# **Programming Construct: future**

#### $\blacksquare$  f = future(P) E

 $\blacksquare$  Spawns an activity at place P to execute expression E

- $\blacksquare$  When parent activity wants the result of E, it executes  $a$  f.force()
	- Parent activity blocks until the future activity completes

#### ν Example:

```
Distribution d = [0:4]->place(0) \mathsf I\mathsf I[5:9]->place(1);
int[.] x = new int[d] (point (i)) { return i; };Future \langle int \rangle fx5 = future (place(1)) { x[5] };
…
```

```
int x5 = fx5.force();
```
# **Synchronization: Synchronization: Clocks**

- $\blacksquare$  X10's synchronization mechanism
- $\blacksquare$  Acts much like a barrier
- $\blacksquare$  Activities register with a clock
- **An activity can perform a** *next* **operation to** indicate that it is ready to advance all the clocks it is registered with
- $\blacksquare$  When all activities registered with clock perform next command, activities on clock can continue

# **Synchronization: Synchronization: finish**

#### finish S

- $\blacksquare$  Essentially a join
- $\blacksquare$  Must block until all child activities recursively complete
- $\blacksquare$  Also acts as aggregation point for exceptions

#### Example: Example:

System.out.println("start"); finish foreach(point  $(i,j)$  :  $[0:N,0:N]$ ) { System.out.println(N  $*$  i + j); } System.out.println("end");

# Synchronization: atomic

#### $\blacksquare$  atomic S

- $\blacksquare$  Such a statement is executed by the activity as if in a single step during which all other activities are frozen
- Type system ensures that statement S will Type system ensures that statement S will dynamically access only local data
- $\blacksquare$  Conditional atomic blocks
	- $\blacksquare$  when(e) { s }
	- $\blacksquare$  await(e)

## **Current Current Implementation Implementation**

**Uses polyglot to generate Java code** 

- Leverages java threads to achieve concurrence, but not much place partitioning
- Runtime big and fat; lots of checks and Runtime big and fat; lots of checks and indirection
- $\blacksquare$  Compiler is fairly simplistic

# Advantages of **X10**

- $\blacksquare$  Java syntax and libraries easy to transition for programmers
- **E** Constructs realatively easy to learn and use
- $\blacksquare$  Easy to use some constructs to gain some parallelism parallelism

### Limitations of **X10**

- $\blacksquare$  Hard to load balance places
- Implementation is slow and compiler is simplistic
- $\blacksquare$  Since implementation uses inner classes, final modifiers need to be added in some places
- $\blacksquare$  At current state, using parallelism constructs aggressively is slower

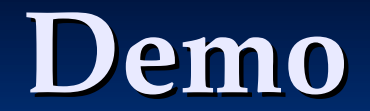

#### ■ Crypto Jacobi

## **The End**

#### Questions?